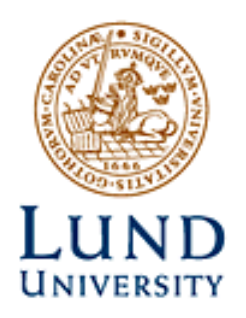

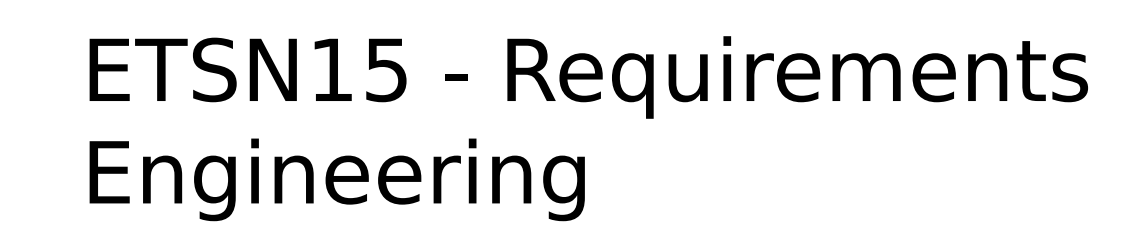

#### Lecture 6: Release Planning

This lecture helps you prepare for the second part of Lab 2 on release planning (esp. [RP], see papers behind moddle wall)

(Lecture 8 helps you prepare for the first part of Lab 2: QR)

Björn Regnell http://www.cs.lth.se/krav

#### Release Planning

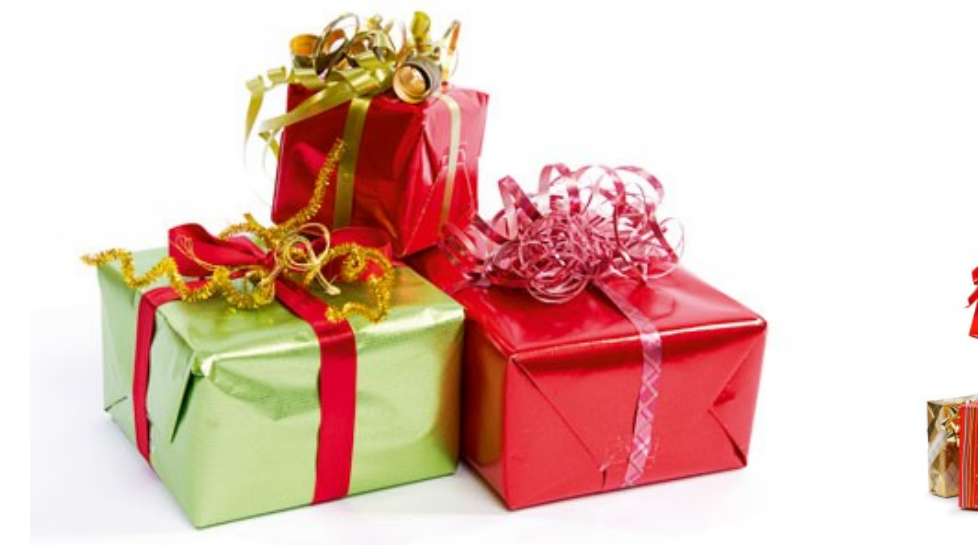

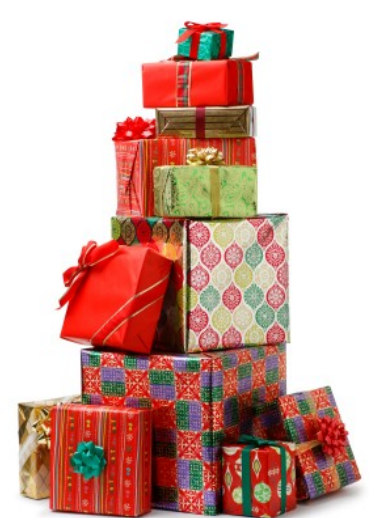

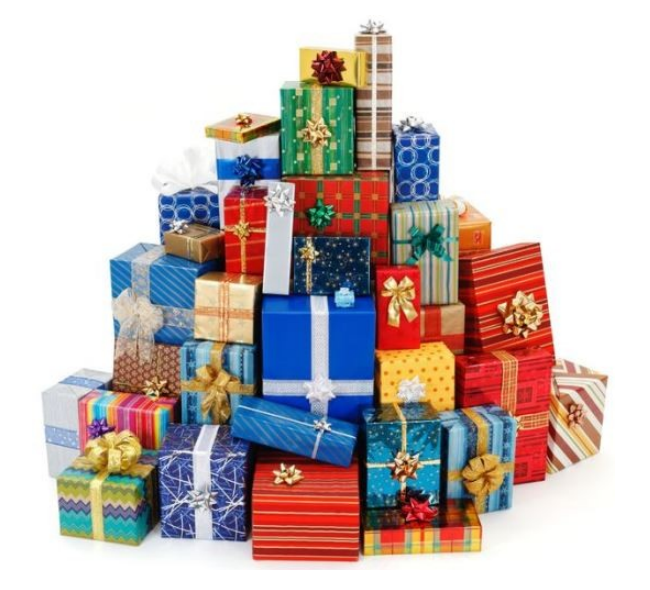

## Paper [RP] in compendium

• "The art and science of software release planning" Ruhe, G., & Saliu, M. O, IEEE software, 22(6), 47-53. 2005

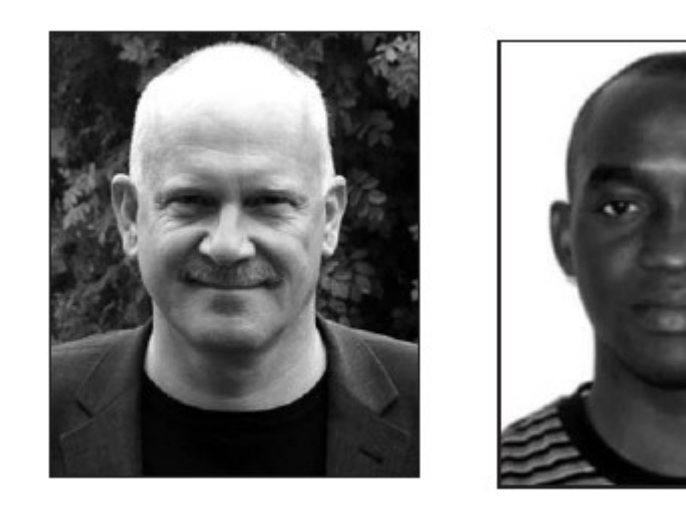

## What is Release Planning?

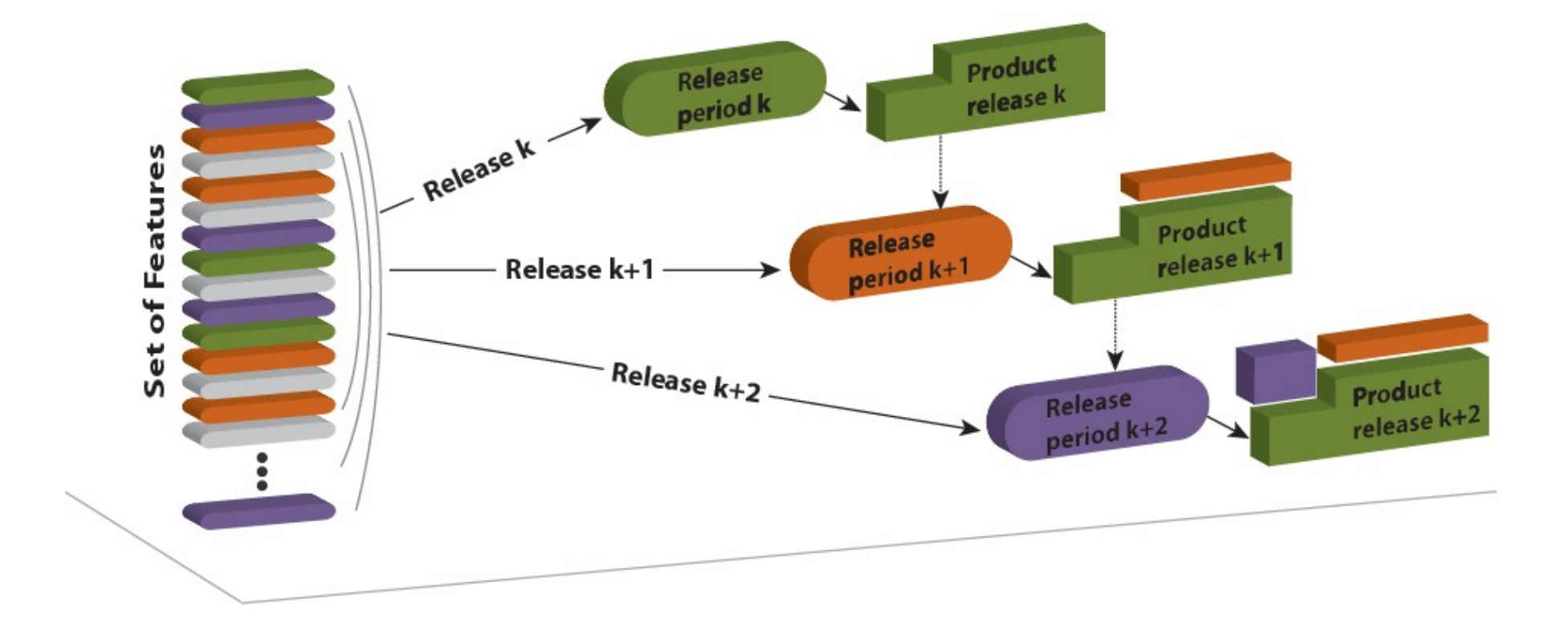

[RP]

## Release Planning involves...

• ...prioritization + scheduling under various constraints, e.g., resource and precedence constraints

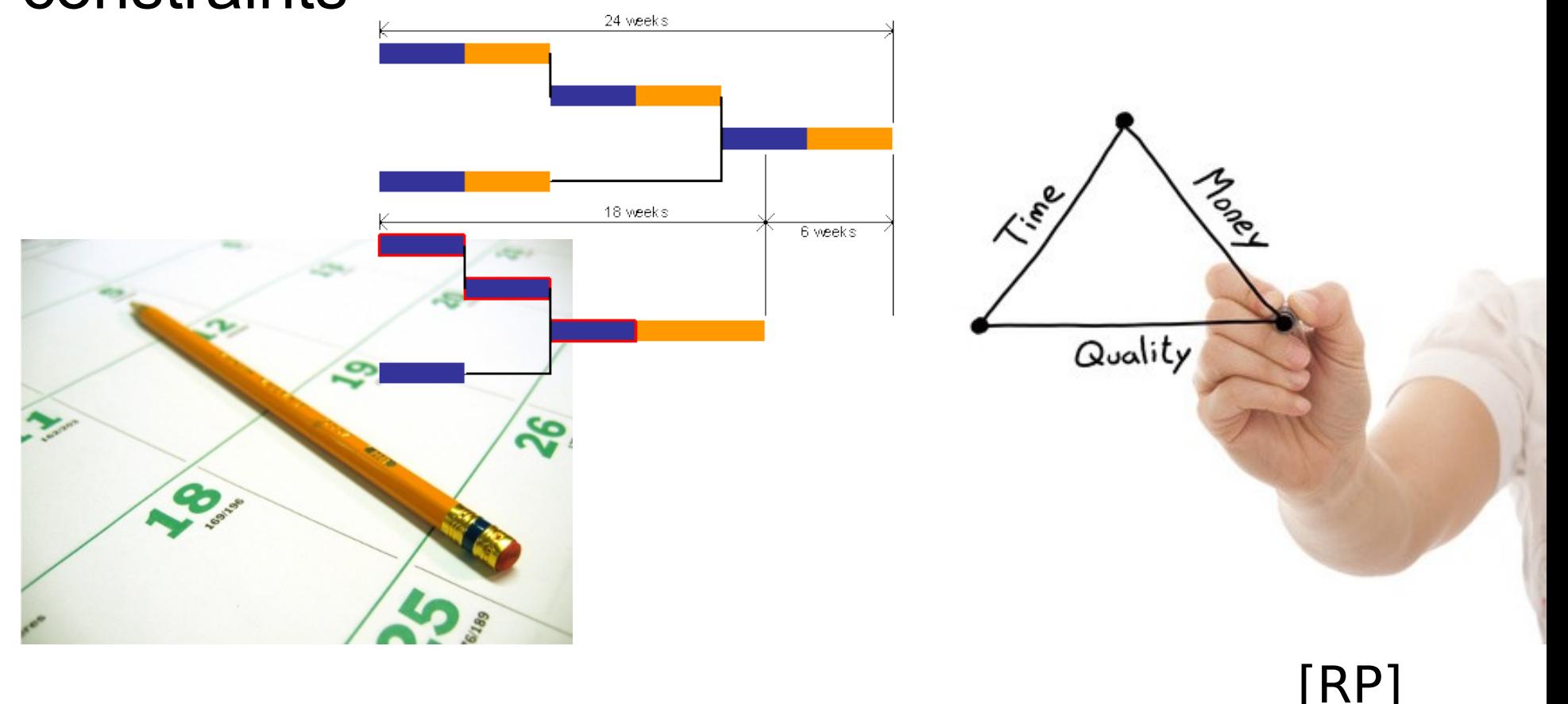

# Example planning parameters

- Requirements priorities (from prioritization)
- Available resources
- Delivery time
- Requirements interdependencies
	- Precedence, Coupling, Excludes
- System architecture
- Dependencies to the code base

# What is a good release plan?

- A good release plan should...
	- provides maximum (?) business value by
		- offering the "best" possible blend of features
		- in the "right" sequence of releases
	- satisfy the most important stakeholders
	- be feasible with available resources, and
	- reflect existing dependencies between features
- Release planning is similar to the **NP-complete** Knapsack problem: [https://en.wikipedia.org/wiki/Knapsack\\_problem](https://en.wikipedia.org/wiki/Knapsack_problem)

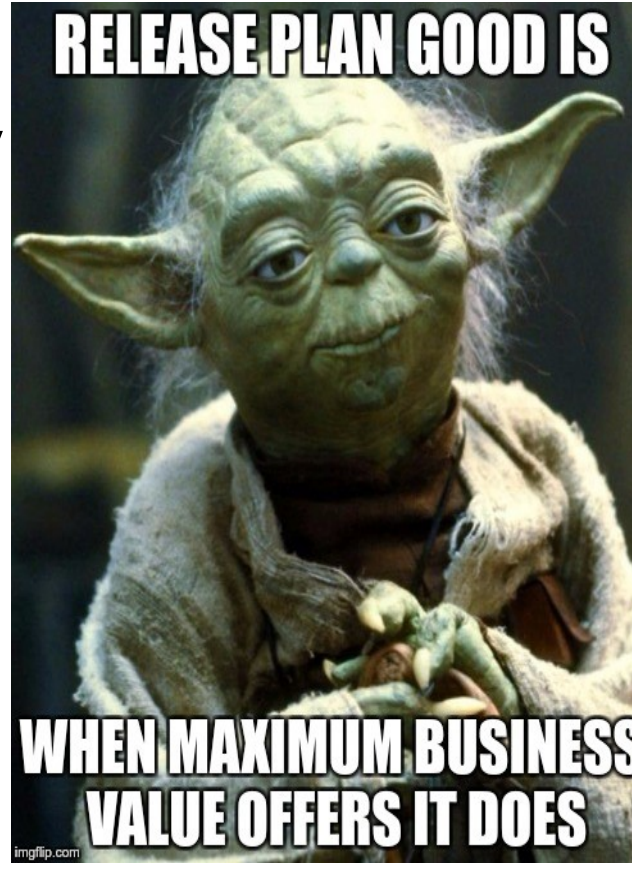

# Baseline: Release Planning - on the fly

- Informal process
- Rationale behind decisions not always clear
- Constraints regarding e.g., resources and stakeholders not systematically taken into account
- Already in case of 20 features and 3 releases  $420 > 1.000.000.000.000 = 1012$  possibilities

```
reqT> val big = Big(4).pow(20)big: scala.math.Bight = 1099511627776
```
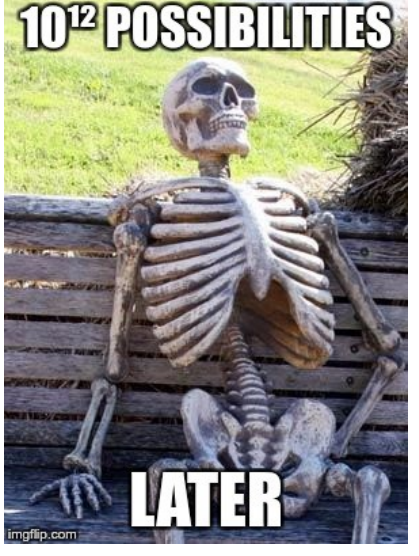

#### Investigate with reqT why greedy is not good

https://github.com/reqT/reqT/blob/3.0.x/doc/lab2/greedy.sc

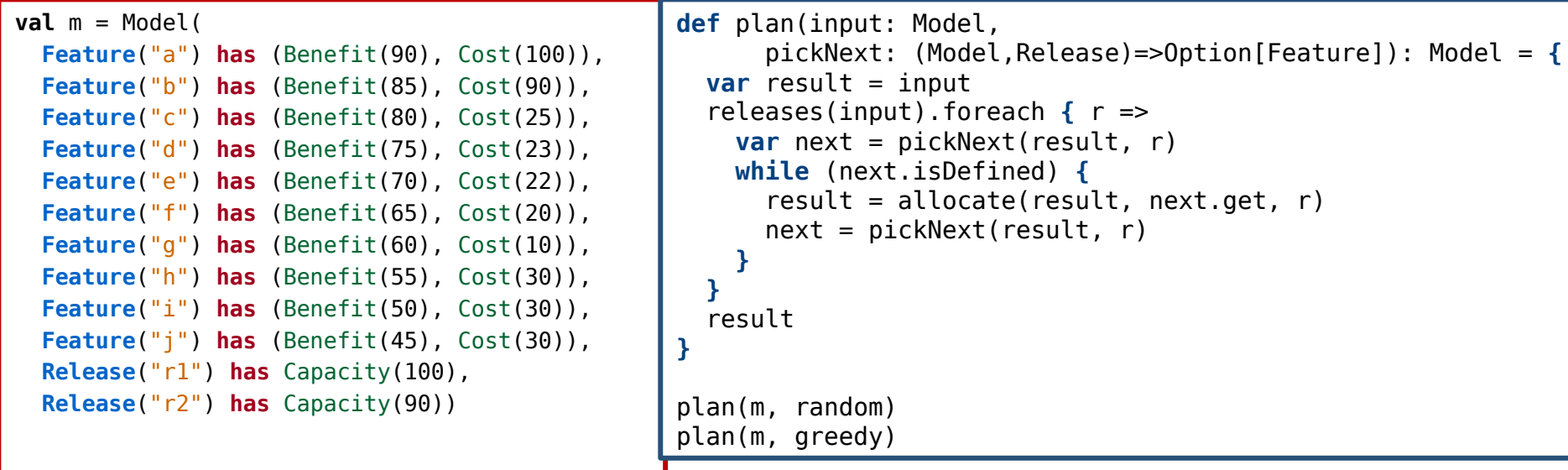

**def** features(m: Model): Vector[Feature] = m.collect**{case** f: Feature => f**}**.distinct **def** releases(m: Model): Vector[Release] = m.collect**{case** r: Release => r**}**.distinct **def** allocate(m: Model, f: Feature, r: Release): Model = m + (r has f) **def** isAllocated(m: Model, f: Feature): Boolean = releases(m).exists(r => (m/r).contains(f)) **def** allocatedCost(m: Model, r: Release): Int = (m/r).entities.collect**{case** f => m/f/Cost**}**.sum **def** isRoom(m: Model, f: Feature, r: Release) = m/r/Capacity >= allocatedCost(m,r) + m/f/Cost **def** featuresInGreedyOrder(m: Model) = features(m).sortBy(f => m/f/Benefit).reverse **def** random(m: Model, r: Release): Option[Feature] = scala.util.Random.shuffle(features(m)). filter(f => !isAllocated(m,f) && isRoom(m,f,r)).headOption **def** greedy(m: Model, r: Release): Option[Feature] = featuresInGreedyOrder(m).find(f => !isAllocated(m,f) && isRoom(m,f,r))

### Optimal vs. Greedy

```
val optimal = Model(
   Feature("a") has (Benefit(90), Cost(100)), 
   Feature("b") has (Benefit(85), Cost(90)),
   Feature("c") has (Benefit(80), Cost(25)), 
   Feature("d") has (Benefit(75), Cost(23)),
   Feature("e") has (Benefit(70), Cost(22)), 
   Feature("f") has (Benefit(65), Cost(20)),
   Feature("g") has (Benefit(60), Cost(10)), 
   Feature("h") has (Benefit(55), Cost(30)),
   Feature("i") has (Benefit(50), Cost(30)),
   Feature("j") has (Benefit(45), Cost(30)),
   Release("r1") has (Capacity(100), 
     Feature("c"), Feature("d"), Feature("e"), Feature("f"), Feature("g")), 
   Release("r2") has (Capacity(90), 
     Feature("h"), Feature("i"), Feature("j")))
```

```
def sumAllocatedBenefit(m: Model): Int = 
   releases(m).map(r => (m/r).collect{case f: Feature => m/f/Benefit}.sum).sum
val beneftitOptimal = sumAllocatedBenefit(optimal)
val benefitGreedy = sumAllocatedBenefit(plan(m,greedy))
val ratio = benefitGreedy.toDouble / beneftitOptimal
```
#### How to estimate benefit and cost?

- Use prioritsation techniques [PRIO]
- Implemented in reqT and used in lab1: ordinal-scale comparisons ratio-scale \$100-method

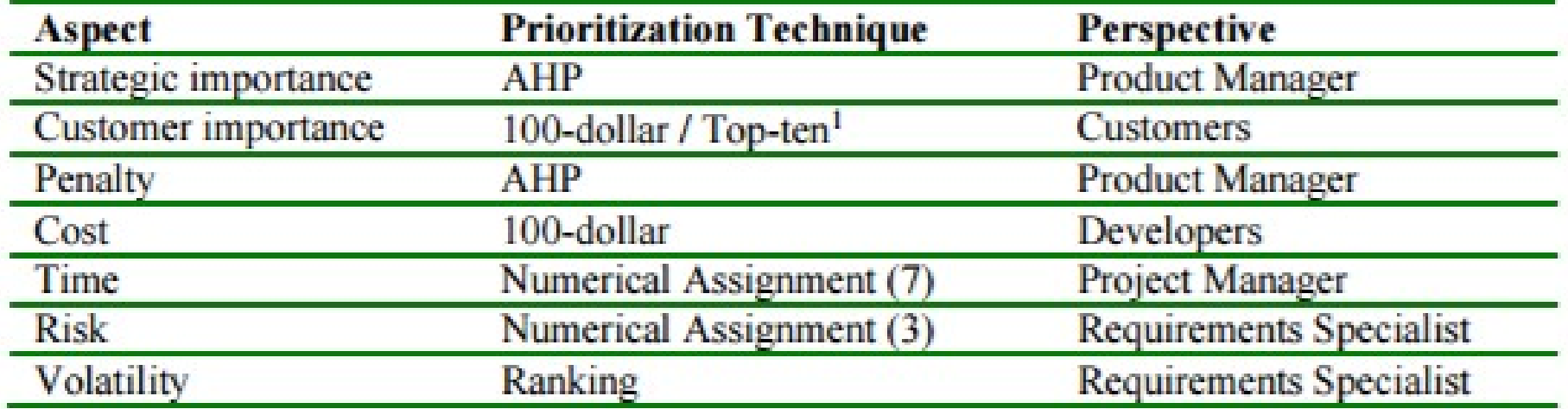

Table 4. 3. Aspects to Prioritize.

## Example from [PRIO]

Table 4. 3. Aspects to Prioritize.

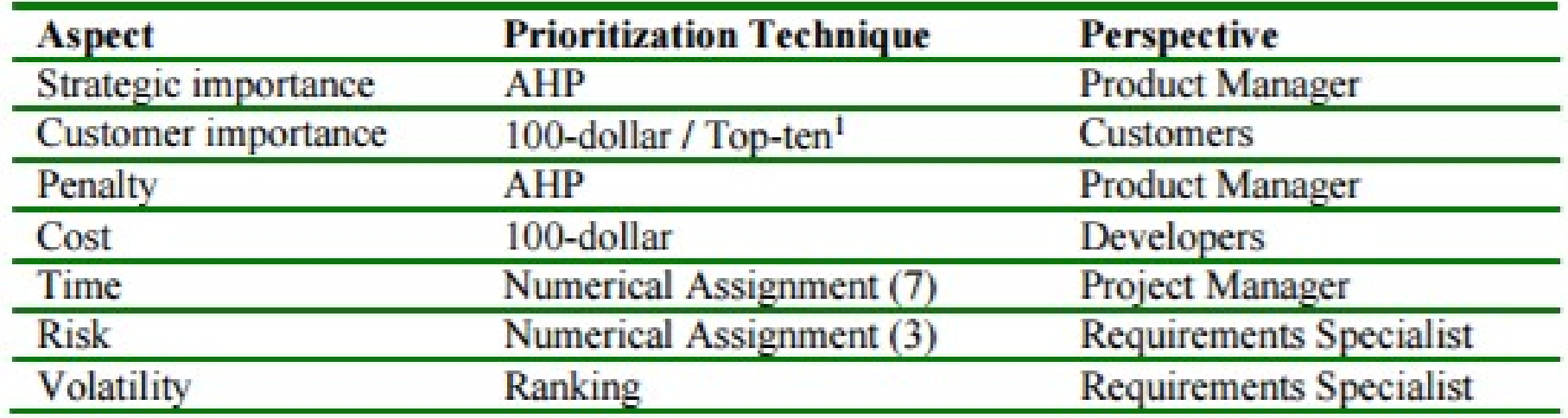

### Example from [RP]

#### Table 1

#### Features, resource consumption, and stakeholder feature evaluations

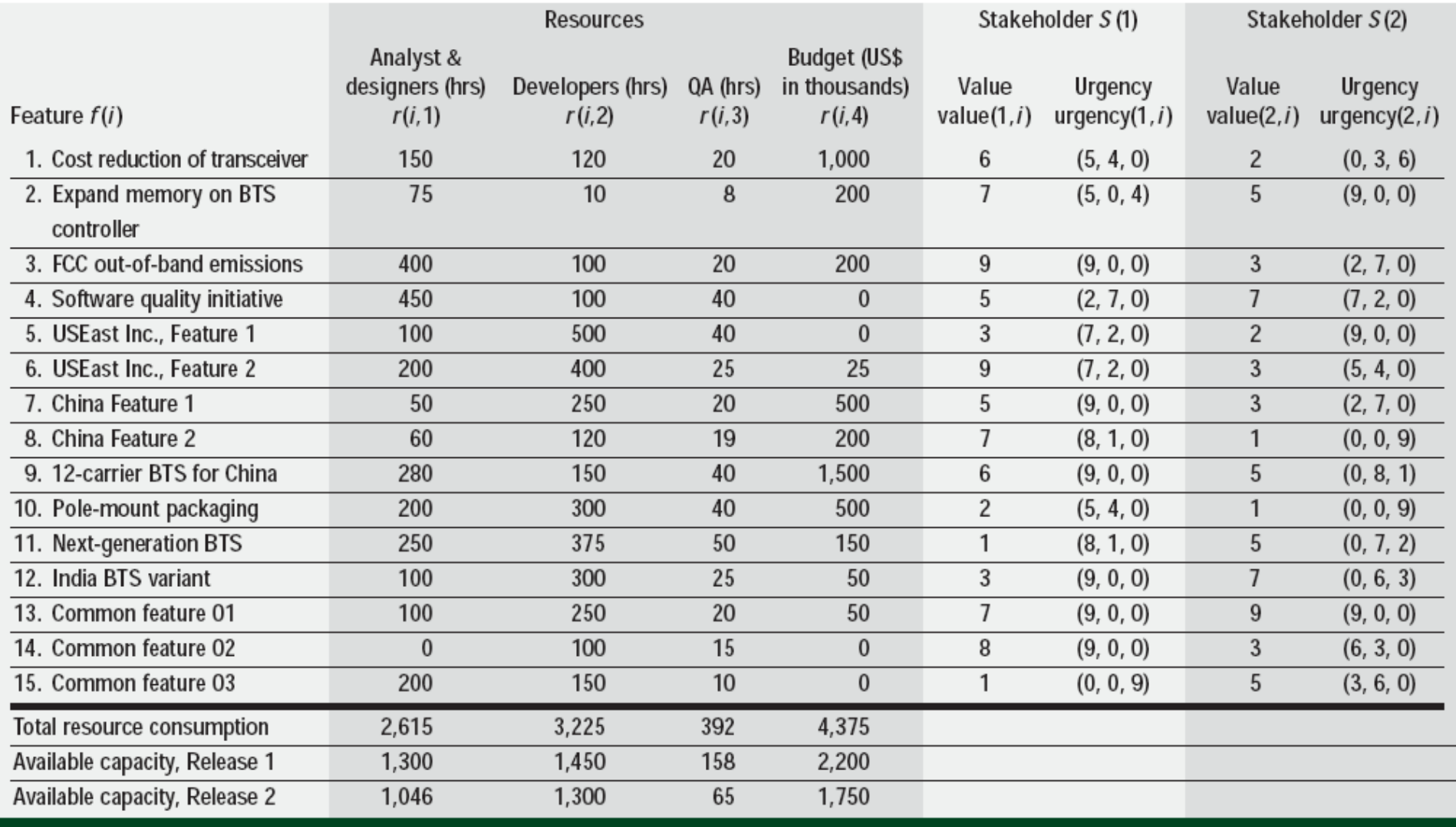

## Example from [RP]

#### Table 2

#### Two qualified release plan alternatives, listing the release to which each feature is assigned and each weighted average satisfaction

WAS: weighted average satisfaction of stakeholder priorities

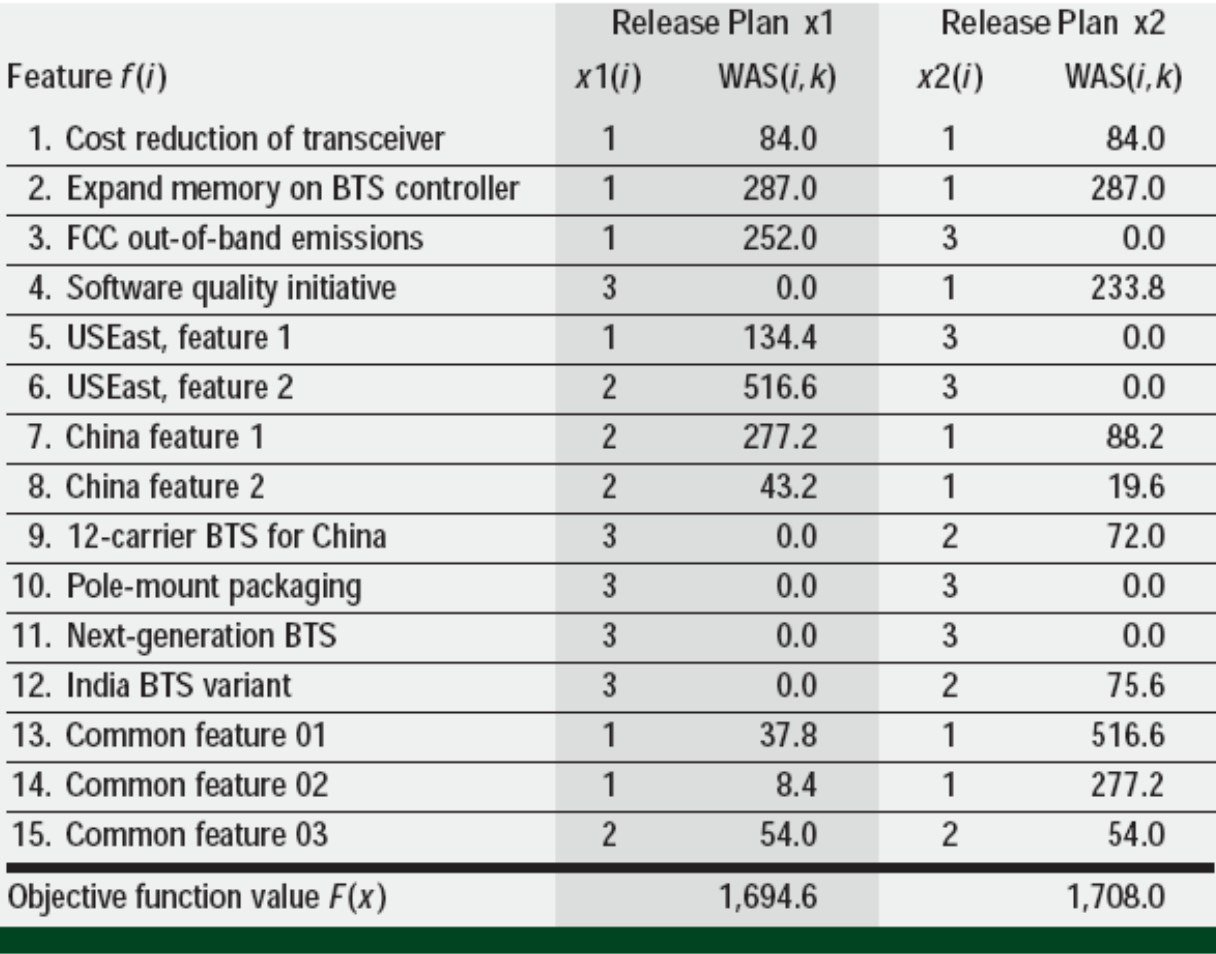

## Example from [RP]

#### Table 2

Two qualified release plan alternatives, listing<br>the release to which each feature is assigned and each weighted average satisfaction

WAS: weighted average satisfaction of stakeholder priorities

"qualified RP" = covers at least 95% of the objective function's maximum value

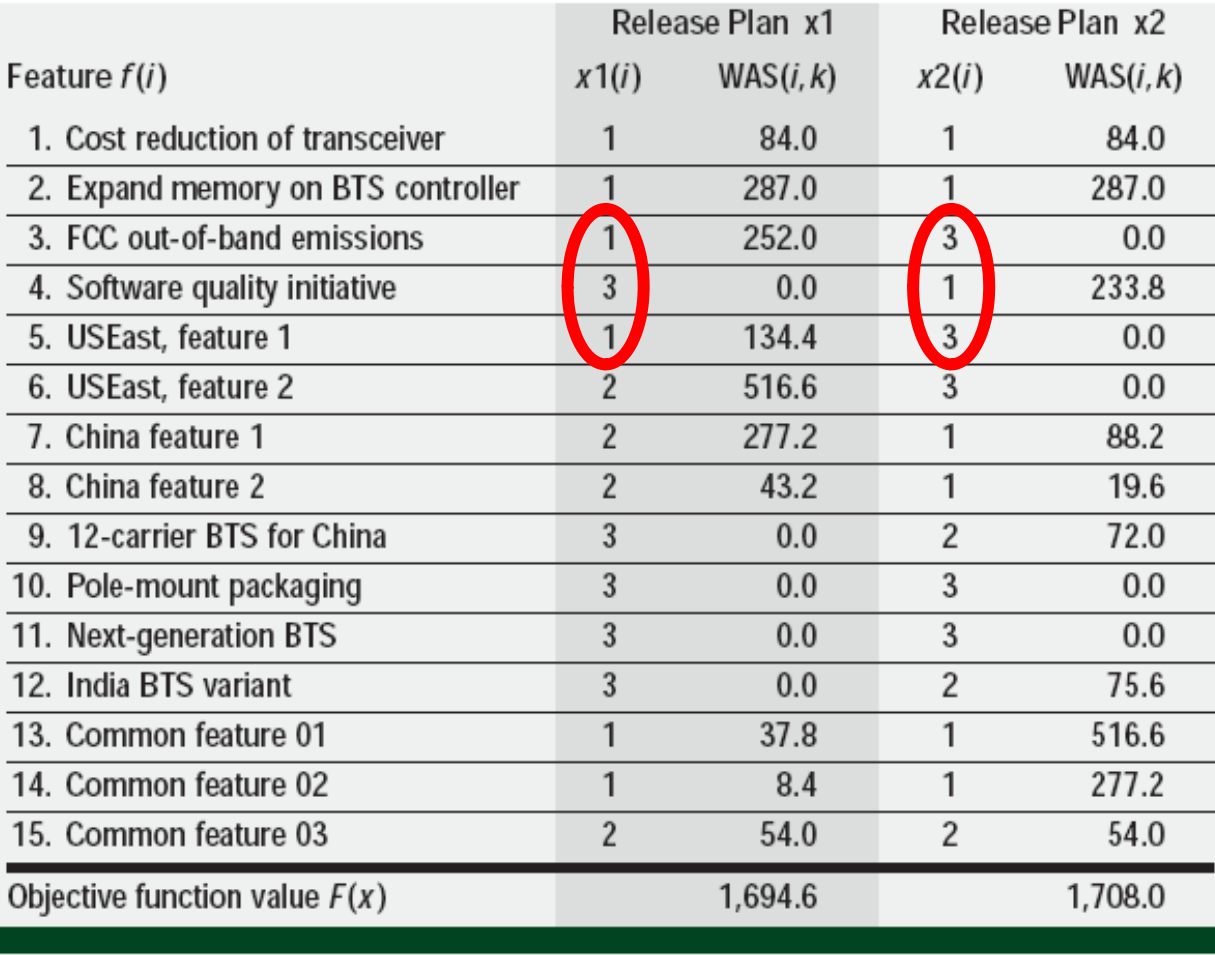

# TODO!

- Lab2: Quality Requiremenst (Lecture 8) and Release Planning. Mandatory Preparations: http://cs.lth.se/krav/labs/lab2/
	- Read [PRMAN], [RP] and [QUPER], [Lau:6]
	- Bring written representations of: 3 QR, 3 Features, 2 Stakeholders from your project.
- Lecture 7 Validation, inspections, Agile RE
	- This lecture covers research papers etc and if you attend you will **save much effort** when you study for the exam and when you plan your project work.
- Lecture 8 Quality Requirements:
	- Let's try "efterläsning": You watch this video http://cs.lth.se/krav/quality-requirements/ **BEFORE** the lecture and at the lecture we will actively discuss QR in your projects.
- Exercise 5 Validation
	- Practical work that you must do in your project anyway